# Character Arrays (a.k.a. C-style strings)

(a.a.k.a. those things that Portland State made me use for the entirety of CS161 while you guys get to use strings (5)

#### **NULL**

 NULL just means 0 or, more specifically, 0x00000000000 Fittingly, NULL has
ASCII value 0.

 All of your pointers should be pointing to NULL when you aren't using them

void\* ptr = NULL;

#### A brief detour: Assert statements

 Assertions are kinda like if statements... #include <assert.h>

 ...only they stop your whole program, mid-execution, if they are false.

assert(arr != NULL);

## Terminating NULL

```
== '\0'
```

- Signals the end of a character array.
- It must be there in order for your char array to behave properly with the iostream library.

```
char charray[6] = {'M', 'e', 'm', 'e', 's'};
```

| 'M' | 'e' | 'm' | 'e' | 's' | "\0" |
|-----|-----|-----|-----|-----|------|
|-----|-----|-----|-----|-----|------|

You must define your char arrays to be 1 longer than the number of elements that you want to use!!!

### cin.get();

- Technically speaking: This function gets a single char from the input buffer and <u>returns it</u>.
- If the input buffer is empty, cin.get() will hang your program and wait for a keystroke followed by <enter>.
  - Unless there is already something in the input buffer, in which case it will just grab that.
- ('\n')s ARE LEFT IN THE INPUT BUFFER BY CIN.GET()!

## cin.get(array, length, delimiting character);

#### char\*

The array you wish to read data into, preferably initialized to all \0s.

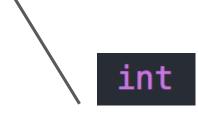

The length of the array, including space for \0 (so # elements + 1)

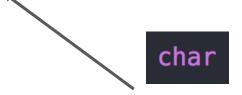

The character which terminates reading from input buffer. (Usually '\n', but could be anything.)

 Unlike cin >>, cin.get(array, length, delim) will allow you to enter a string with spaces!

### Input Buffer

 The input buffer holds all incoming information before it is processed by the CPU.  In layman's terms, it's where your keystrokes are stored (or at least their ASCII values).

Clearing the input buffer:

```
while (cin.get() != '\n');
```